## **Shipments (connecting to brokers, shippers, receivers & carriers)**

The new Shipment Sync feature, allows drivers, motor carriers, brokers, shippers, and receivers to be connected and share shipment information in real-time. Shippers and receivers can confirm the exact arrival time, the bay number assigned to the driver, safe parking instructions, and additional notes. This information is shared (instantly) with drivers, allowing them to better plan their routes, rest times and minimize dock waiting time. Here is a general overview of Shipment Sync:

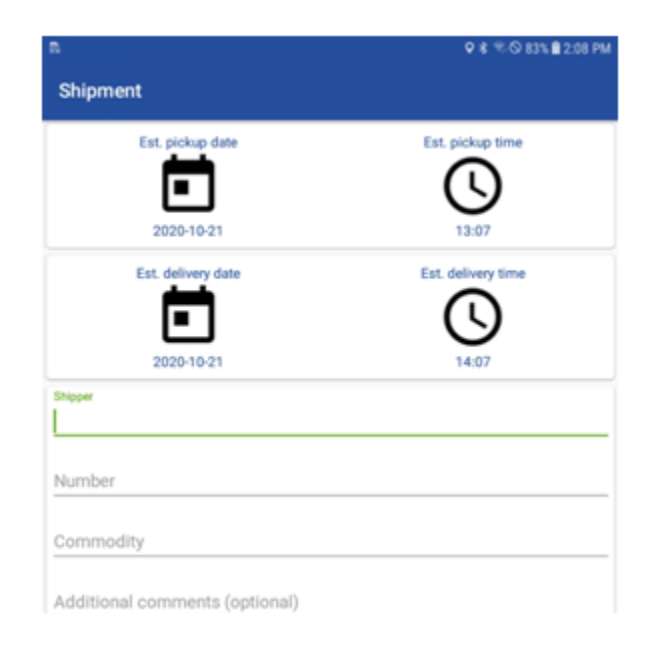

First, you need to create the shipment (see image above). Once the shipment is uploaded to the ELD portal, the carrier can share the shipment with brokers, shipper, and receiver.

On the new Shipments tab **(online portal)**, motor carrier personnel can see all shipments created by drivers. A pop-up window is displayed once the Details link is clicked. The motor carrier can share these ETAs with the broker and pickup/delivery warehouses. To do so, the motor carrier just needs to input the email address of every entity they want to share the shipment information with and save the shipment.

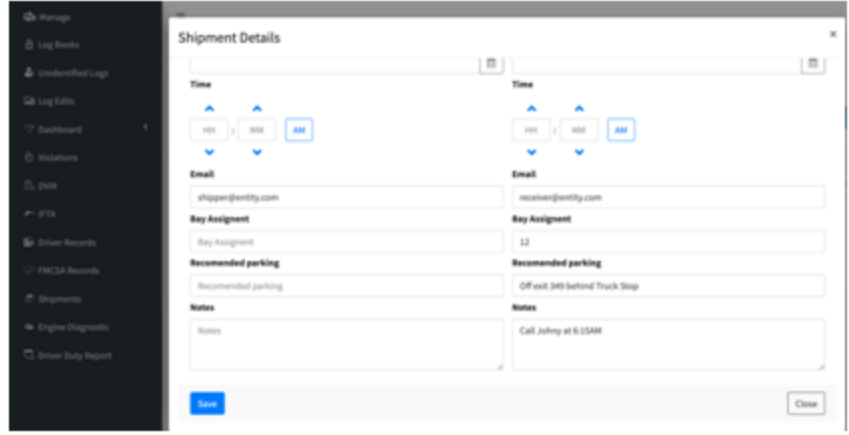

Once the shipment is saved on the ELD portal an email (from domain: shipment-sync.com) is sent to each destination. Shippers and receivers (independently) can input the specific warehouse arrival, bay number, safe parking information and additional notes. Information about the motor carrier, the driver's first and last name,

shipping document, last known location is shown on the left pane. The last know location is updated every time the page is loaded.

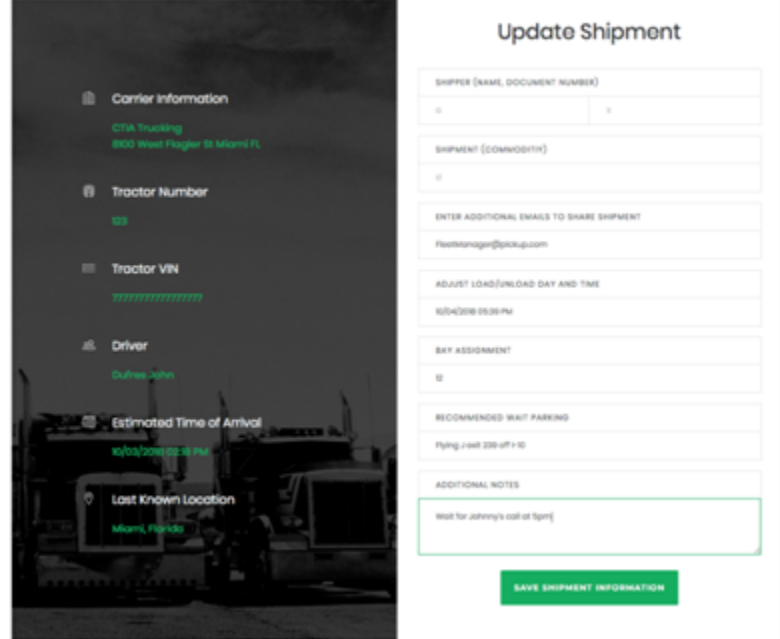

Once the shipment information is saved, an instant notification is sent to the driver including all the details added by the pickup/delivery personnel, keeping the driver always updated.